## Adobe Photoshop 2021 (version 22) Activation For Mac and Windows X64 2022

Installing and cracking comes easy with Adobe Photoshop and Photoshop Elements. First, go to the website and choose which version of Photoshop or Photoshop Elements you want to install. Once you have the download, open the file and follow the on-screen instructions. Then, find the installation. If you have been successful in your Adobe Photoshop installation, then you can go to the Adobe website and download a crack for the version you have installed. If you are having trouble installing the software, then you should check the Adobe forums to see if you can get support if the problem you are having. If the problem persists, you can simply download the full version from the Adobe website and reinstall it.

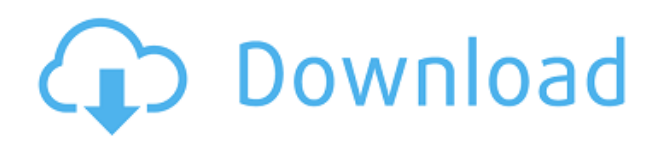

While Lightroom is excellent for cataloging and managing your photography, it does not have a layer manager comparable to Photoshop layers. Layer visibility in Lightroom is restricted to a photograph's JPG, which is in reality more like 16 bits. Elements does have the Layer Manager. Select a layer, and then you can change the visibility of a specific layer (based on all layers combined or per the single layer selection). Elements has a Layers, and then a Layers menu that's akin to Lightroom's Collections menu. You drag layers in the Layers panel and can temporarily hide them. Very flexible. The new Cloud-synchronized CC/CSx versions of cloud document saves include directions for syncing the file across online and offline devices such as the newly-announced Lightroom app, the iPad, smartphones, or even a Windows 8 PC. (On a PC, the bottom toolbar needs to be refreshed to the new format.) You can also save the photo to more than one cloud location for separate storage and collaboration; this feature is called Private Link. Adobe also includes Look Development, a powerful new tool which can work on top of existing photographs to make them look

like paintings. Use the Look Development panel to paint over objects, backgrounds, and even light sources in your image. You can adjust the sharpness and saturation of Looks. Longevity of Looks can be set or automatically turned off based on color tones and light sources in the photo. If you've imported your photos into Lightroom from Photoshop, the new Perspectives for Lightroom will let you view the photo how it was originally meant to be viewed. Import multiple images from Photoshop, and then click on the '+' sign, and you'll see what Lightroom thinks should be the main subject in the photo.

## **Adobe Photoshop 2021 (version 22) Download With Product Key 2023**

## **What's the difference between Photoshop and Illustrator?**

What you learn in fine arts will help you in graphic design. You learn about perspective, light, and shadows. You'll know how to make an illustration look balanced on a flat surface. You'll learn how to use perspective without making an illustration look crooked. And with the right tools, these aspects of fine art will translate to your graphic design. Illustrator is the Adobe version of a Visograph. Whereas Photoshop is similar to a traditional paintbrush. Illustrator allows artists to work with various drawing media and shapes; Photoshop gives them the ability to create and apply color. The idea of running software as complex as Photoshop directly in the browser would have been hard to imagine just a few years ago. However, by using various new web technologies, Adobe has now brought a public beta of Photoshop to the web.Oct 26, 2021 — Updated May 12, 2022 *Thomas Nattestad* Twitter *Nabeel Al-Shamma* GitHub On this page

Why Photoshop came to the web How Photoshop came to the web WebAssembly porting with Emscripten WebAssembly debugging High performance storage P3 color space for canvas Web Components and Lit Service worker caching with Workbox What's next for Adobe on the web

Over the last three years, Chrome has been working to empower web applications that want to push the boundaries of what's possible in the browser. One such web application has been Photoshop. The idea of running software as complex as Photoshop directly in the browser would have been hard to imagine just a few years ago. However, by using various new web technologies, Adobe has now brought a public beta of Photoshop to the web. (If you prefer watching over reading, this article is also available as a video.) e3d0a04c9c

## **Adobe Photoshop 2021 (version 22)Hack Activation Code [Mac/Win] [32|64bit] 2023**

You better believe you can do just about anything you can do to Adobe Illustrator in Photoshop. Sometimes the features are even more powerful, and if you can imagine it, Adobe Illustrator CS6 has it. Photoshop CC – A Complete Course and Compendium of Features is your guide to creating, editing, and enhancing images and designs in Adobe Photoshop. Whether you're retouching a photograph, making a simulated chalk drawing, or creating a composite photo with a 3D drawing, Photoshop is the tool for you—and this book will teach you what you need to know. If you're serious about photography, you will need to know how to use a range of features to edit your photos in a professional way. In this book you'll learn all the basics—and go beyond to explore sophisticated tools that will work with your digital photography. Learn all the basics—and go beyond to explore sophisticated tools that will work with your digital photography. With their fair share of bullets, land mines, chemical weapons and all-out cannons, infantry divisions in World War I were the perfect test beds for the emerging technology of tanks and machine guns. They were the first armies in history to use tanks to fight each other, and they were the first armies in history to use machine guns. Timelapse photography is more complicated than setting up a simple flash photo shoot. Whether you want to shoot a single strip of video or hundreds of individual images, you need to have a high level of artistic control over your shots. Timelapse photography is more complicated than setting up a simple flash photo shoot. Whether you want to shoot a single strip of video or hundreds of individual images, you need to have a high level of artistic control over your shots.

adobe photoshop cs3 crack free download for windows 10 adobe photoshop cc 14.2.1 free download 2021 adobe photoshop cc 14.2.1 free download full version adobe photoshop cc 14.2.1 free download 64 bit adobe photoshop cc 14.2.1 free download for android how to download adobe photoshop cs3 for free full version windows 10 adobe photoshop cs6 full version free download for windows 10 adobe photoshop cs3 portable free download for windows 10 adobe photoshop premium free download for windows 10 texture photoshop download

Adobe Photoshop is one of the best photo editing and creative tools that performs well. You can make amazing photo effects with editing tools, make on-the-fly collaborative changes, and embed custom 3D animations in your designs seamlessly. It uses the GPU and scalable vector graphics to first render your image, then perform edits. This innovation makes Photoshop an excellent content creation tool, even if your design is not graphic-based. Adobe Photoshop is an ever evolving tool. New features are being incorporated with each and every new release. Such is the case with the latest version (CC), which has got several new tools and features. Here is the list of new updates and features that are included in the latest version:

- Find and Replace Tool...
- $\bullet$   $\Box$  Esd Representations  $\cdot$ ..
- $\bullet$   $\Box$  Adaptive Threshold  $\ldots$
- $\bullet$   $\Box$  Edit Using the Brush  $\cdot$ ..
- ∩ Online Shared Links …
- $\bullet$   $\Box$  Enhancements to the Smart Brush  $\cdot$ ..
- **ORich Filter** ·..
- ∏Smart Filter ·..
- ∏ Occlude Layers ·..
- ∏ OSL In Bucket ·..
- $\bullet$   $\Box$  Content Aware Fill  $\cdot$ ..
- $\bullet$   $\Box$  True Black & White  $\cdot$ .
- ∏ Additional Tools and..
- $\bullet$   $\Box$  Make it Public  $\cdot$ ..
- ∏ Sensei AI ·..

Adobe Photoshop provides best tools. It has features to edit almost every kind of image that you see. No matter whether it is a simple graphic design or a photo of your kid, you can use this tool with confidence and ease. With it, you can create a stunning image in no time. On the contrary, it requires some time and practice to gain expert level skills. These are the best of Adobe Photoshop tools:

Big thanks to the Adobe team for their frequent releases of Photoshop CC, Photographers and Designers are earning a lot of collaborations with their powerful features and adopting it with confidence. To simplify the experience for new users, Adobe is exploring the idea of a "free" edition of Photoshop (similar to its existing CC free edition), where the focus is on making the product easier to use. Later this fall, the new features and improvements to the subscription model will roll out to Photoshop and Adobe Creative Cloud for all users, and will be deactivated for current users. All users will have the option to choose between a subscription upgrade or a free license, effectively spanning across the timeline, which will be reflected across new user and existing user accounts. There are currently a variety of "classic" alternatives to Photoshop, as well as several open source alternatives and online alternative services that are used by millions of people daily around the world, such as Gimp, Paint, PicMonkey, Pixlr, Lightroom, Acrobat, iCloud and many others. The shift to native APIs has and will continue to open doors for a broader range of developers and artists. For those who are currently using Photoshop, we encourage you to give the beta version a shot, as the native APIs should reduce some of the perceived latency and cognitive load on the memory when compared to the traditional C++ APIs. The transition to native GPUs-accelerated APIs is a long-time coming. Adobe's engineers have been working to optimize Photoshop for the timelines of intense real-time rendering scenarios, which involves a more consistent and robust experience. With every new software release, there is usually a lot of hype surrounding the "cutting-edge" new features being unveiled, and developers need to be wary of making significant code changes during the timeframe of the preview release.

<https://soundcloud.com/artemjtbsa/maintop-rip-software-full-crack> <https://soundcloud.com/anaruner1980/dc-unlocker-2-client-1000828> <https://soundcloud.com/jetvidamaara/http-rat-trojan-download> <https://soundcloud.com/efbricinnvig1977/bridinartrap> <https://soundcloud.com/niecahydcha1977/ativador-windows-10-kms-2017-64-bit> <https://soundcloud.com/realxipascia1983/mini-kms-activator-ultimate-21-for-windows-office-latest> <https://soundcloud.com/mbonuhkchimic/solucionario-de-algebra-moderna-de-sebastian-lazo> <https://soundcloud.com/dlipfeigink/mount-and-blade-warband-viking-conquest-trainer> <https://soundcloud.com/airiindeansie/free-vuze-plus-activation-code-generator24> <https://soundcloud.com/mcgirlseitif/uselessavi> <https://soundcloud.com/nayliebadakeu/anno-2070-serial-number-keygen-48>

In addition to everything announced on the show floor, Adobe has also made numerous enhancements to the core Photoshop features that will build on top of this year's release. These new features will be available as updates to the Photoshop Creative Cloud app later this year. Combining the speedy performance of the new CC engine with the thoughtful refinements of these additions, users can plan, edit, and finally deliver their high-impact visual work with new confidence. Adobe's award-winning desktop application, Photoshop, is considered the high-end choice of professional photographers and graphic designers. This application is the cornerstone of Adobe's CC products. The Photoshop Resource Center is the place to ask your questions and get support. You can also visit the Adobe Support site at

https://lh3.googleusercontent.com/-D76WoFZ7Dn0/Ud0CKaVwvoI/AAAAAAAAA94/DR\_Prexazzj/s0-1/ Support.ibp\_cc2012\_300. Using the program's latest trends and presets, Adobe Photoshop allows designers to mold a photo to scenes, backdrops, and templates. Adobe also offers a variety of templates for creating a variety of different images such as dummy packaging, product branding, website templates, Facebook covers, and roundups. We also have 3 free standing Photoshop wallpapers for your computer or mobile device. The new design templates are much easier to customize and recolor than in Adobe Photoshop. Whether you're into oil, neon, or some other medium, the program lets you customize everything from font sizes, colors, and backgrounds to choosing exactly how your image displays on a slider. The plug-in features an intuitive interface, so even those who have never touched a lasso will be able to play around with different tools. Adobe Photoshop also comes with a marketplace with 1,100 free products that can be used in 90+ creative applications. Adobe has now released a new tutorial to get you started with 3D painting in Photoshop, perfect for enhancing your time spent in the software.

https://thai-news.net/wp-content/uploads/2023/01/How To Use Downloaded Presets In Photoshop [EXCLUSIVE.pdf](https://thai-news.net/wp-content/uploads/2023/01/How_To_Use_Downloaded_Presets_In_Photoshop_EXCLUSIVE.pdf)

[https://naturalwoodworkers.net/2023/01/download-free-photoshop-2021-version-22-3-serial-number-f](https://naturalwoodworkers.net/2023/01/download-free-photoshop-2021-version-22-3-serial-number-for-windows-x64-new-2023/) [or-windows-x64-new-2023/](https://naturalwoodworkers.net/2023/01/download-free-photoshop-2021-version-22-3-serial-number-for-windows-x64-new-2023/)

[https://ameppa.org/2023/01/01/ps-photoshop-free-download-for-windows-7-full-version-with-key-verif](https://ameppa.org/2023/01/01/ps-photoshop-free-download-for-windows-7-full-version-with-key-verified/) [ied/](https://ameppa.org/2023/01/01/ps-photoshop-free-download-for-windows-7-full-version-with-key-verified/)

[https://www.mycatchyphrases.com/wp-content/uploads/2023/01/Photoshop\\_2022\\_Version\\_2302.pdf](https://www.mycatchyphrases.com/wp-content/uploads/2023/01/Photoshop_2022_Version_2302.pdf) [https://kmtu82.org/wp-content/uploads/2023/01/Photoshop\\_2022\\_version\\_23\\_\\_With\\_Full\\_Keygen\\_X6](https://kmtu82.org/wp-content/uploads/2023/01/Photoshop_2022_version_23__With_Full_Keygen_X64_2022.pdf) [4\\_2022.pdf](https://kmtu82.org/wp-content/uploads/2023/01/Photoshop_2022_version_23__With_Full_Keygen_X64_2022.pdf)

<http://www.abc-skincare.com/download-photoshop-cs5-untuk-laptop-free/> http://med-smi.com/ $\Box$ 

<https://quicktoptens.com/wp-content/uploads/2023/01/marleof.pdf>

<https://paddlealberta.org/wp-content/uploads/2023/01/lynllata-1.pdf>

<https://josefinapapeles.com/photoshop-0-7-free-download-for-pc-install/>

<http://aakasharjuna.com/download-free-adobe-photoshop-cc-2014-crack-activation-key-3264bit-2022/> <http://sgybbq.com/wp-content/uploads/2023/01/weslfay-1.pdf>

[https://mindfullymending.com/wp-content/uploads/2023/01/Download\\_Photoshop\\_Wood\\_Patterns\\_TO](https://mindfullymending.com/wp-content/uploads/2023/01/Download_Photoshop_Wood_Patterns_TOP.pdf) [P.pdf](https://mindfullymending.com/wp-content/uploads/2023/01/Download_Photoshop_Wood_Patterns_TOP.pdf)

[https://amedirectory.com/wp-content/uploads/2023/01/Nsb-Photoshop-Presets-Free-Download-HOT-1](https://amedirectory.com/wp-content/uploads/2023/01/Nsb-Photoshop-Presets-Free-Download-HOT-1.pdf) [.pdf](https://amedirectory.com/wp-content/uploads/2023/01/Nsb-Photoshop-Presets-Free-Download-HOT-1.pdf)

[https://uriankhai.at/wp-content/uploads/2023/01/Download-free-Adobe-Photoshop-CC-2015-Version-1](https://uriankhai.at/wp-content/uploads/2023/01/Download-free-Adobe-Photoshop-CC-2015-Version-16-With-Activation-Code-With-Full-Keygen-x32.pdf) [6-With-Activation-Code-With-Full-Keygen-x32.pdf](https://uriankhai.at/wp-content/uploads/2023/01/Download-free-Adobe-Photoshop-CC-2015-Version-16-With-Activation-Code-With-Full-Keygen-x32.pdf)

<https://supermoto.online/wp-content/uploads/2023/01/oswemari.pdf>

<https://brookstondesigns.com/wp-content/uploads/2023/01/debbhamm.pdf>

<http://tutmagazine.net/photoshop-online-free-without-download-verified/>

[https://eqsport.biz/wp-content/uploads/2023/01/Adobe\\_Photoshop\\_2022\\_Version\\_230\\_\\_Download\\_Fr](https://eqsport.biz/wp-content/uploads/2023/01/Adobe_Photoshop_2022_Version_230__Download_Free_Registration.pdf)

[ee\\_Registration.pdf](https://eqsport.biz/wp-content/uploads/2023/01/Adobe_Photoshop_2022_Version_230__Download_Free_Registration.pdf) http://periodistasagroalimentarios.org/advert/download-photoshop-elements-free-trial-verified / [https://www.masiga.it/wp-content/uploads/2023/01/Photoshop-Lightroom-Plugins-Free-Download-BE](https://www.masiga.it/wp-content/uploads/2023/01/Photoshop-Lightroom-Plugins-Free-Download-BEST.pdf) [ST.pdf](https://www.masiga.it/wp-content/uploads/2023/01/Photoshop-Lightroom-Plugins-Free-Download-BEST.pdf) <https://lanoticia.hn/advert/download-photoshop-for-windows-10-filehippo-top/> <https://oneirosvr.com/wp-content/uploads/2023/01/reddcha.pdf> <https://vendredeslivres.com/wp-content/uploads/2023/01/thisaf.pdf> <https://masajemuscular.com/photoshop-7-plugins-free-download-exclusive/> <http://www.giffa.ru/who/photoshop-cc-2018-version-19-product-key-lifetime-release-2022/> <http://knowthycountry.com/?p=35439> [https://www.jrwarriorssc.com/wp-content/uploads/2023/01/Download-Photoshop-2021-Version-224-](https://www.jrwarriorssc.com/wp-content/uploads/2023/01/Download-Photoshop-2021-Version-224-With-Serial-Key-2023.pdf) [With-Serial-Key-2023.pdf](https://www.jrwarriorssc.com/wp-content/uploads/2023/01/Download-Photoshop-2021-Version-224-With-Serial-Key-2023.pdf) <https://kitchenvillage.gr/wp-content/uploads/2023/01/darfau.pdf> <https://thepeak.gr/photoshop-cc-2018-version-19-hack-crack-3264bit-update-2023-2/> [http://www.italiankart.it/advert/photoshop-2021-version-22-1-0-download-free-free-license-key-patch](http://www.italiankart.it/advert/photoshop-2021-version-22-1-0-download-free-free-license-key-patch-with-serial-key-for-pc-update-2022/)[with-serial-key-for-pc-update-2022/](http://www.italiankart.it/advert/photoshop-2021-version-22-1-0-download-free-free-license-key-patch-with-serial-key-for-pc-update-2022/) [https://projsolar.com/wp-content/uploads/2023/01/Photoshop\\_2021\\_Version\\_222.pdf](https://projsolar.com/wp-content/uploads/2023/01/Photoshop_2021_Version_222.pdf) [https://greenearthcannaceuticals.com/wp-content/uploads/2023/01/Download\\_Adobe\\_Photoshop\\_CC\\_](https://greenearthcannaceuticals.com/wp-content/uploads/2023/01/Download_Adobe_Photoshop_CC_2019_Activation_Code_With_Keygen.pdf) 2019 Activation Code With Keygen.pdf <https://stockprofilers.com/2023/01/01/photoshop-free-download-highly-compressed-new/> <https://aboulderpharm.com/wp-content/uploads/alcnan.pdf> <https://the-chef.co/adobe-photoshop-2022-version-23-0-2-download-with-full-keygen-2023/> <https://teenmemorywall.com/wp-content/uploads/2023/01/liljar.pdf> <http://3.16.76.74/advert/photoshop-color-presets-free-download-hot/> <https://patroll.cl/wp-content/uploads/2023/01/latblan.pdf> <https://www.sensoragencia.com/wp-content/uploads/2023/01/nafale.pdf>

Adobe Photoshop is a robust application for creating and editing images, icons, and amateur visual effects. Adobe Photoshop often gets a bad reputation due to its high price and complex software, but its capabilities far outweigh those of Photoshop Elements. From beginners to experts of Photoshop and Photoshop Elements, this book covers the breadth of Photoshop CS5 from frames to marquee; it covers documents to 3D and the entire feature set available in Photoshop CS5. Get the scoop on Adobe Photoshop CS5: A Complete Course and Compendium of Features to learn how to edit images, create and manipulate type, use tools for complex retouching, and customize your workspace. From the Click & Go Guides to the extensive web gallery with tutorials for all the components in Photoshop, you'll learn what to do and how to get the best results for your images. With dozens of practical exercises, step-by-step explanations, and tutorials, you'll be able to retouch and enhance images in no time.

public enum AppearancePickerViewState: Equatable, CustomStringConvertible, CustomReflectable { case available =  $0$  case currentlyPresented =  $1$  }

State values returned by the AppearancePickerView instance method present(in:backgroundImg:completion:)

```
let view = AppearancePickerView() // Empty view
view.present(in:.window(.main, appFrame))
```
Enum Mitigations

**Category Subcategories** Absent

Default Present Unspecified

Representatives of the GroenLinks party have filed an urgent motion against a ruling that declares the party to have engaged in illegal activities.